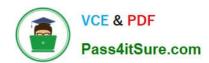

# 1Z0-821<sup>Q&As</sup>

Oracle Solaris 11 System Administration

## Pass Oracle 1Z0-821 Exam with 100% Guarantee

Free Download Real Questions & Answers PDF and VCE file from:

https://www.pass4itsure.com/1z0-821.html

100% Passing Guarantee 100% Money Back Assurance

Following Questions and Answers are all new published by Oracle
Official Exam Center

- Instant Download After Purchase
- 100% Money Back Guarantee
- 365 Days Free Update
- 800,000+ Satisfied Customers

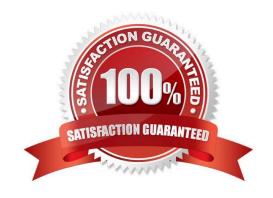

2024 Latest pass4itsure 1Z0-821 PDF and VCE dumps Download

#### **QUESTION 1**

On server A, you enter the following command to add a static route to serverA route -p add -host

192.168.1.101 192.168.1.101 -static

What is the purpose of this command?

A. to temporarily bypass IP Filter rules

B. to specify an IPMP target IP address to in.mpathd

C. to specify routing to an adjacent network when in.rdisc is not used

D. to specify routing to an adjacent network when in routed is not used

E. to ensure the IP address for serverB is not flushed from the ARP cache

F. to optimize link aggregation using a direct connection between two systems

Correct Answer: B

Note: # route -p add -host destination-IP gateway-IP -static where destination-IP and gateway-IP are IPv4 addresses of the host to be used as a target.

For example, you would type the following to specify the target system 192.168.10.137, which is on the same subnet as the interfaces in IPMP group itops0:

\$ route -p add -host 192.168.10.137 192.168.10.137 -static This new route will be automatically configured every time the system is restarted. If you want to define only a temporary route to a target system for probe-based failure detection, then do not use the -p option.

#### **QUESTION 2**

A user brian is configured to use the bash shell. His home directory is /export/home/brian, and contains a .profile and a .bashrc file.

In the -profile, there are these lines:

genius =ritchie

export genius

In the .bashrc us this line:

genius=kernighan In /etc/profile are these lines:

genius=thompson

export genius

When brian logs in and asks for the value of genius, what will he find, and why?

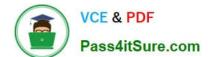

2024 Latest pass4itsure 1Z0-821 PDF and VCE dumps Download

- A. genius will be ritchie, because that was the value exported in .profile.
- B. genius will be kernighan, because .bashrc executes after .profile.
- C. genius will be ritchie because variable settings in .profile take precedence over variable settings in .bashrc.
- D. genius will be ritchie because .profile executes after .bashrc.
- E. genius will be thompson because /etc/profile system settings always override local settings.

Correct Answer: C

#### **QUESTION 3**

Solaris 11 includes a redesigned software packaging model: the Image Packaging system.

Which three describe advantages of the Image Packaging System over the previous Solaris 10 SVR4 packaging model?

- A. Eliminates patching of the software package
- B. Makes the patching process more efficient with less downtime
- C. Eliminates OS version upgrade
- D. Allows for the installation of the OS without a local DVD or installation server
- E. Allows the use of a repository mirror to speed up package operation
- F. Allows users to publish their own software package in a software repository

Correct Answer: AEF

#### **QUESTION 4**

Identify three differences between the shutdown and init commands.

- A. Only shutdown broadcasts a final shutdown warning to all logged-in users.
- B. init does not terminate all services normally. The shutdown command performs a cleaner shutdown of all services.
- C. The shutdown command can only bring the system to the single-user milestone. The init command must be used to shut the system down to run level 0.
- D. Only shutdown sends a shutdown message to any systems that are mounting resources from the system that is being shut down.
- E. The shutdown command will shut the system down and turn off power; init will only shut the system down.

Correct Answer: ABE

2024 Latest pass4itsure 1Z0-821 PDF and VCE dumps Download

#### **QUESTION 5**

Review the non-global zone configuration displayed below:

dbzone zonename:

/export/dbzone zonebath:

brand: Solaris autopoot: false

bootaras:

file-mac-profile:

pool:

limitpriv:

scheduling-class: ip-type: exclusive

hostid: fs-allowed: anet:

> linkname: net0 lower-link: auto

allowed-address not specified configure-allowed-address: true

defrouter not specified

allowed-dhcp-cids rot specified link-protection: mac-nospoof

mac-address: random

auto-mac-address: 2:8:20:97:40:20 mac-preffix not specified mac-slot not specified vlan-id not specified priority nor specified rxrings not specified rxrings not specified mtu not specified maxlow not specified rxfanout not specified

The global zone has 1024 MB of physical memory. You need to limit the non-global zone so that it uses no more than 500 MB of the global zone\\'s physical memory. Which option would you choose?

2024 Latest pass4itsure 1Z0-821 PDF and VCE dumps Download

```
From the global zone, issue these commands:
 zonecfg -z
                dbzone
         zonecfq:dbzone> set zone.max -memory=500m
 В.
 From the global zone, issue these commands:
 zonecfq -z dbzone
      zonecfq:dbzone>add rctl
      zonecfg:dbzone>
                         set zone.max -memory=500m
      zonecfg:dbzone:cappec-memory>
 C.
 From the global zone, issue these commands:
 zonecfg -z dbzone
      zonecfg:dbzone> add capped-memory
      zonecfg:dbzone:cappec-memory> set physical=500m
      zonecfg:dbzone:cappec-memcry> end
 From the global zone, issue these commands:
 zonecfq -z
               dbzone
      zonecfg:dbzone> set physical=500m
      zonecfg:dbzone> end
 E.
 From the global zone, issue these commands:
 prctl -n zone.max -memory -v 500M -r -i dbzone
A. Option A
B. Option B
C. Option C
D. Option D
E. Option E
Correct Answer: C
Add a memory cap.
zonecfg:my-zone> add capped-memory
Set the memory cap.
zonecfg:my-zone:capped-memory> set physical=50m
End the memory cap specification.
zonecfg:my-zone:capped-memory> end
```

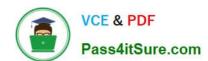

https://www.pass4itsure.com/1z0-821.html 2024 Latest pass4itsure 1Z0-821 PDF and VCE dumps Download

1Z0-821 VCE Dumps

1Z0-821 Practice Test

1Z0-821 Braindumps